## Grsync +ключ With License Code Скачать бесплатно без регистрации

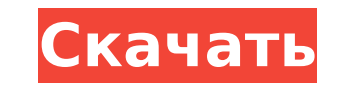

Grsync Torrent Download — это графический интерфейс для rsync. Это позволяет легко синхронизировать и создавать резервные копии папок и файлов по локальной или глобальной сети (до 10 ГБ на файл). Настольная программа доступна на английском, польском, испанском, каталанском, русском и итальянском языках. Программа будет доступна на голландском, немецком, итальянском и французском языках в ближайшем будущем. Функции: Графический интерфейс и интерфейс командной строки Простое резервное копирование и удаленная передача файлов Работа только с каталогами Простой в использовании пользовательский интерфейс в стиле мастера Описание функций На следующем снимке экрана показано главное окно инструмента. Главное окно обеспечивает три различных режима просмотра. В режиме просмотра каталога/файла программа может отображать список файлов и папок. Программа может сделать резервную копию или восстановить текущий режим просмотра с помощью кнопок «Резервное копирование» или «Восстановить». За каталог, программа может отображать содержимое этого каталога или подкаталогов. Удаление каталога или файла (или любого количества файлов и папок) возможно с помощью кнопки «Удалить». Кроме того, опция «Обновить» позволяет обновить список папок/файлов. (Кнопка «Обновить» не перезапустите программу. Он только обновляет представление с отображаемым списком файлов.) Обратите внимание, что вы можете удалить каталог или файл (или несколько файлов и папок), предварительно нажав кнопку «Удалить». После этого программа показывает вам окно с запросом на желаемую операцию. Главное окно также предоставляет информацию о текущем рабочем каталоге. Кнопка «Свойства» содержит параметры, не зависящие от режима просмотра. Кнопка «Выход» закрывает окно. Чтобы использовать программу с командной строкой, вы можете открыть командное окно и перейти в каталог, в котором вы хотите синхронизировать или сделать резервную копию. Эти параметры доступны в группе параметров «Просмотр». На следующем снимке экрана показаны параметры на вкладке «Вид». Главное окно содержит каталог резервного копирования, каталог назначения и другие данные. Теперь синхронизация выполнена. Восстановить На следующем снимке экрана показана кнопка отдыха в главном окне инструмента. Главное окно программы содержит каталог резервного копирования, каталог назначения и другие данные. Программа покажет окно, в котором

Grsync — это графический пользовательский интерфейс для rsync. Возможности Grsync: Синхронизируйте каталоги и каталоги одного размера. Создание и отправка инкрементной синхронизации между каталогами. Возможности Grsync: Grsync — это графический пользовательский интерфейс для rsync. Простое использование; Добавляйте файлы и папки в графический интерфейс; Инструменты для rsync, такие как опции -х и -е; Скриншоты Grsync: А: Резервное копирование 1) Мы назвали наш целевой каталог «Резервное копирование». Просто откройте терминал (Ctrl+Alt+T) и введите: компакт-диск /дом/пользователь резервная копия mkdir компакт-диск резервного копирования 2) Создайте каталог для резервной копии. Если вы хотите быть немного умнее и не мешать, сначала создайте его в корневом каталоге. mkdir /home/user/Резервное копирование 3) И теперь мы можем начать резервное копирование файлов в текущем каталоге (используйте автодополнение, чтобы заполнить путь к каталогу). rsync -av --progress --delete --exclude='.Trash' /home/user/ /home/user/Backup 4) Выполните команду, вам будет предложено несколько вещей. 5) Тип --exclude. Корзина\* и нажмите Enter. Это исключит папки, начинающиеся с .Trash. Это делается для того, чтобы сам каталог не копировался. Для нашей резервной копии это каталог Trash. В Linux это место, где сохраняются удаленные файлы. 6) Тип --exclude --excludefrom=mnt/backup.txt Это исключает файлы исключения. Не стесняйтесь использовать расположение каталога для файла backup.text, если хотите. Если у вас много исключений, используйте --exclude-from=mnt/backup.txt --excludefrom=backup.txt. 7) Тип --исключать и нажмите Enter, и вы должны увидеть много имен папок. Нажмите Enter на клавиатуре, чтобы принять все папки. Файловая система запросит разрешение на выполнение команд. 8) Эта команда очень важна. Это создаст новый файл exclude.txt, который будет записан в папку, которую вы выбрали для резервной копии. Это делается для того, чтобы мы случайно не исключили много файлов. 9) Тип --exclude-from=mnt/backup.txt а также 1709e42c4c

Grsync — это графический интерфейс для Rsync, который разрабатывается вместе с Rsync. Он использует GTK3 и полностью совместим с Rsync. Среди его важных особенностей: - Поддерживает протокол RSYNC (по умолчанию, резервное копирование и восстановление). - Может использоваться как интерфейс для rsync - Обрабатывает рекурсивные, параллельные и инкрементные резервные копии - Обрабатывает жесткие ссылки и символические ссылки - Управляемое меню, настраиваемое для эффективного использования - Поддерживаются различные методы сжатия и шифрования - Синхронизация файлов и каталогов - Поддерживает резервное копирование как только для чтения, так и для чтения/записи. - Поддерживает SSH, FTP и HTTPпрокси - Поддерживает чтение и запись в существующие сеансы Rsync и Grsync. - Поддержка резервного копирования на любой удаленный сервер - Может быть установлен и запущен в любом каталоге - Может быть запущен как демон - По умолчанию поддерживает только одного пользователя, но это легко изменить. - Может поддерживать аутентификацию без пароля (требуется ключ rsa или ssh) - Поддерживает резервное копирование на сетевой ресурс - Поддерживает многопользовательское резервное копирование (требуется внешняя система для многопользовательской поддержки) - Поддерживает несколько фоновых серверов - Поддерживает сохранение истории резервного копирования в SQLite (требуется MySQL или Postgres) - Поддерживает открытые/закрытые ключи SSH - Поддерживает соединения FTP и SFTP - Поддерживает S3, FTP, Amazon S3 и облачные файлы Rackspace. - Может использоваться в Linux, Windows и Mac OS X - Grsync написан на C++ и портирован на Linux GTK3. VPS5779 \$119.00 XtraSpace VPS6779 20 долларов США Это управляемый VPS-сервис, в котором вы получаете управляемую панель управления Linux cPanel +, 1 доменное имя, 30 ГБ SSDхранилища и все ресурсы, необходимые для запуска веб-сайта. Эта услуга предназначена для всех тех, кто хочет иметь свое профессиональное веб-пространство.Экстремальная книга Экстремальная книгаЭкстремальная серия книг 13 детских книг об экстремальных видах спорта, приключениях и жизни Экстремальная книжная серия 13 детских книг об экстремальных видах спорта, приключениях и жизни книга на пандоре скачать бесплатно на мобильные телефоны Экстремальная серия книг 13 детских книг об экстремальных видах спорта, приключениях , и жизнь Серия экстремальных книг 13 детских книг об экстремальных видах спорта,

## приключениях и жизни book on pandora скачать бесплатно для мобильных устройств The Extreme

**What's New in the Grsync?**

Grsync расшифровывается как «Grunt Sync». Grsync — это инструмент командной строки, созданный на Python (GTK) и написанный на Python (GTK). Grsync (GNU, Git), средство синхронизации файлов, разработано как графический интерфейс Rsync. Grsync был разработан как графический интерфейс Rsync. Программное обеспечение позволяет синхронизировать и создавать резервные копии папок и файлов. Grsync — это инструмент командной строки, созданный на Python (GTK) и написанный на Python (GTK). Grsync действует как клиент, который синхронизирует локальные и удаленные файлы, и сервер, который создает резервные копии локальных файлов в удаленном месте. Это также поможет вам синхронизировать каталоги, подкаталоги и файлы как локально, так и удаленно. Его также можно использовать как репозиторий Git с git-хуками. Сайты, использующие Grsync: Учебник по Грсинк На странице установки веб-сайта Grsync.com перейдите по ссылке Начало работы в списке в правой части страницы. Скачать Грсинк. Загрузите пакет Ubuntu (полная версия) или файл Grsync version full.deb, который можно использовать для установки последней версии. Откройте файл .deb, который вы только что загрузили, и установите пакет. Grsync совместим только с Ubuntu Linux, Debian Linux и Fedora Linux. Убедитесь, что в вашей системе установлены работающие пакеты разработки Python (GTK) и GTK. Введите следующую команду в терминале, чтобы убедиться, что вы используете правильные пакеты разработки Python (GTK) и GTK. sudo apt-get установить python-gtk2 python-gobject Включите модуль Python, введя в терминале следующую команду: sudo apt-get установить pythondev Создайте домашний каталог, в котором вы хотите хранить данные: mkdir /дом/данные Создайте каталог данных Grsync: Grsync автоматически создаст каталог данных в вашем домашнем каталоге. Каталог данных используется для хранения ваших файлов. Каталог данных по умолчанию называется Grsync-data. Создайте каталог данных для Grsync, введя в терминале следующую команду: sudo mkdir -p /home/data/Grsync-данные Создайте каталог конфигурации Grsync: Каталог конфигурации используется для хранения данных конфигурации. Каталог конфигурации по умолчанию называется Grsync-config. Создайте каталог конфигурации для Grsync, введя следующую команду в

Минимум: ОС: Виндовс 10 Процессор: двухъядерный 2,2 ГГц Оперативная память: 4 ГБ Графика: DirectX 11 DirectX: версия 11 Хранилище: 1 ГБ свободного места Дополнительные примечания: вам нужно будет загрузить файлы песен отдельно от видео. Рекомендуемые: ОС: Windows 7/8 Процессор: двухъядерный 2,6 ГГц или лучше Оперативная память: 4 ГБ Графика: DirectX 11 DirectX: версия 11 Память: 1 ГБ доступно